## Package 'EventDetectGUI'

April 3, 2020

Type Package Title Graphical User Interface for the 'EventDetectR' Package Version 0.3.0 Description A graphical user interface for open source event detection. Encoding UTF-8 LazyData true Repository CRAN **Depends** R  $(>= 3.1.0)$ , Imports EventDetectR, shinyBS, shiny, shinydashboard, shinyjs, XML, plotly, tools, DT, stats, utils, ggplot2 Suggests roxygen2, shinytest, testthat, devtools License GPL-3 RoxygenNote 6.1.1 NeedsCompilation no Author Sowmya Chandrasekaran [aut, cre], Margarita Rebolledo [aut], Frederik Rehbach [aut], Steffen Moritz [aut] (<https://orcid.org/0000-0002-0085-1804>), Paolo Aguilar [ctb], Andreas Bodendorfer [ctb], Christian Hoeffer [ctb], Akbar Shadakov [ctb] Maintainer Sowmya Chandrasekaran <sowzz.17@gmail.com>

Date/Publication 2020-04-03 17:50:08 UTC

### R topics documented:

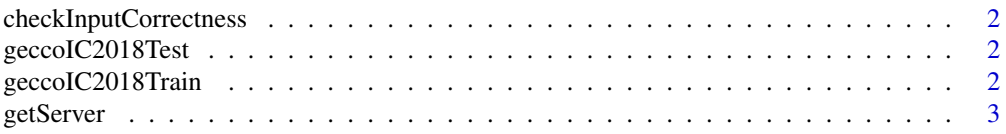

<span id="page-1-0"></span>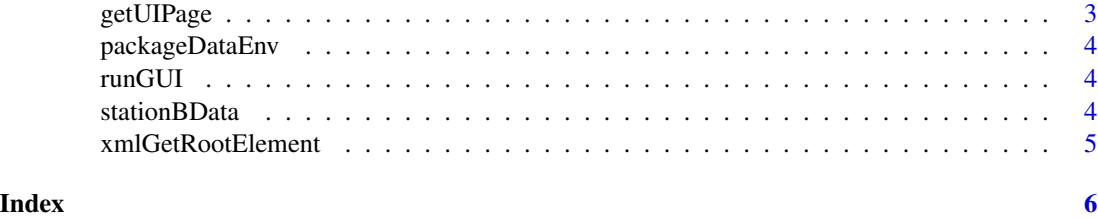

checkInputCorrectness *checkInputCorrectness*

#### Description

Main Input checking function, calls all subChecks and creates User-Dialogs for the respective problems.

#### Usage

```
checkInputCorrectness(input)
```
#### Arguments

input GUi Inputs

#### Value

TRUE for correct user input, FALSE for a faulty configuration

geccoIC2018Test *geccoIC2018Test*

#### Description

2018s Test set of the gecco industrial challenge - http://www.spotseven.de/gecco/gecco-challenge/

geccoIC2018Train *geccoIC2018Train*

#### Description

2018s train set of the gecco industrial challenge - http://www.spotseven.de/gecco/gecco-challenge/

<span id="page-2-0"></span>

#### Description

Generates the server part of the GUI. This method is used internally in the starting process of the GUI. Manual use of this function is not advised.

#### Usage

getServer(input, output, session)

#### Arguments

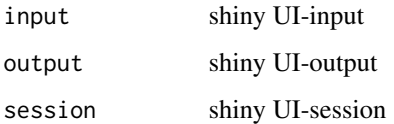

#### Value

None

getUIPage *Defines the shiny UI-part of the GUI*

#### Description

Generates the UI part of the GUI. This method is used internally in the starting process, manual use of this function is not advised.

#### Usage

getUIPage()

#### Value

None

<span id="page-3-0"></span>

#### Description

Data Environment for storage and variable exchange between functions

#### Usage

packageDataEnv

#### Format

An object of class environment of length 0.

runGUI *runGUI*

#### Description

Run the starting command of the EventDetectGUI. Opens the graphical shiny application through which the user can acess the algorithms and visualizations.

#### Usage

runGUI()

#### Value

None

stationBData *stationBData*

#### Description

Data for package testing purposes

<span id="page-4-0"></span>xmlGetRootElement *xmlGetAllConfiguredControlElements*

#### Description

Parses the config.xml file. Reads all entries for preProcess, postProcess and algorithm For each configured entrie, a list with the entries name and all of its configurable parameters is returned.

#### Usage

xmlGetRootElement()

#### Value

List with all configured preProcess, postProcess and algorithms as well as their respective parameters.

# <span id="page-5-0"></span>Index

∗Topic datasets packageDataEnv, [4](#page-3-0) ∗Topic data geccoIC2018Test, [2](#page-1-0) geccoIC2018Train, [2](#page-1-0) stationBData, [4](#page-3-0)

checkInputCorrectness, [2](#page-1-0)

geccoIC2018Test, [2](#page-1-0) geccoIC2018Train, [2](#page-1-0) getServer, [3](#page-2-0) getUIPage, [3](#page-2-0)

packageDataEnv, [4](#page-3-0)

runGUI, [4](#page-3-0)

stationBData, [4](#page-3-0)

xmlGetRootElement, [5](#page-4-0)